# **2D Triangle Solution Worksheet**

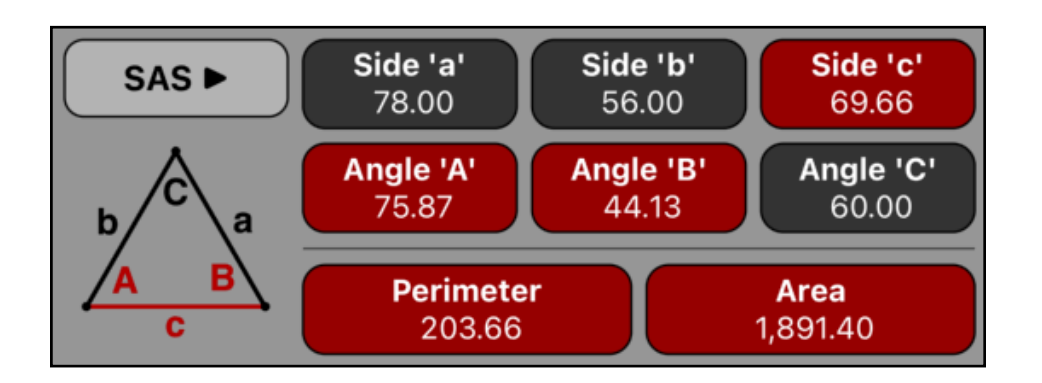

This worksheet allows you to solve a triangle knowing 3 values where, at least one, must be the length of a side.

Depending on the calculation mode (**AAS**, **ASA**, **SAS**, **SSA** or **SSS**) the menu dynamically changes indicating, what variables are inputs (**Black** colored buttons), and what variables are calculated (**Red** colored Buttons).

Each time a value is entered in an input variable by touching a black colored button, all the calculations are performed at once. If an input value results in an invalid triangle with no solution, " $---$ " is shown as the calculated values.

In general, a triangle has a solution if some basic conditions are met:

- The length of sides '**a**', '**b**' and '**c**' must be greater than 0.
- The sum of any two sides must be greater than the other side.
- The angles 'A', 'B' and 'C' must be greater than 0.
- The angles 'A', 'B' and 'C' must be less than  $\pi$  (180<sup>o</sup>)
- The sum of any two angles must be less than  $\pi$  (180<sup>o</sup>).

The following table summarize all the possibilities of the input and output buttons depending in the selected calculation mode:

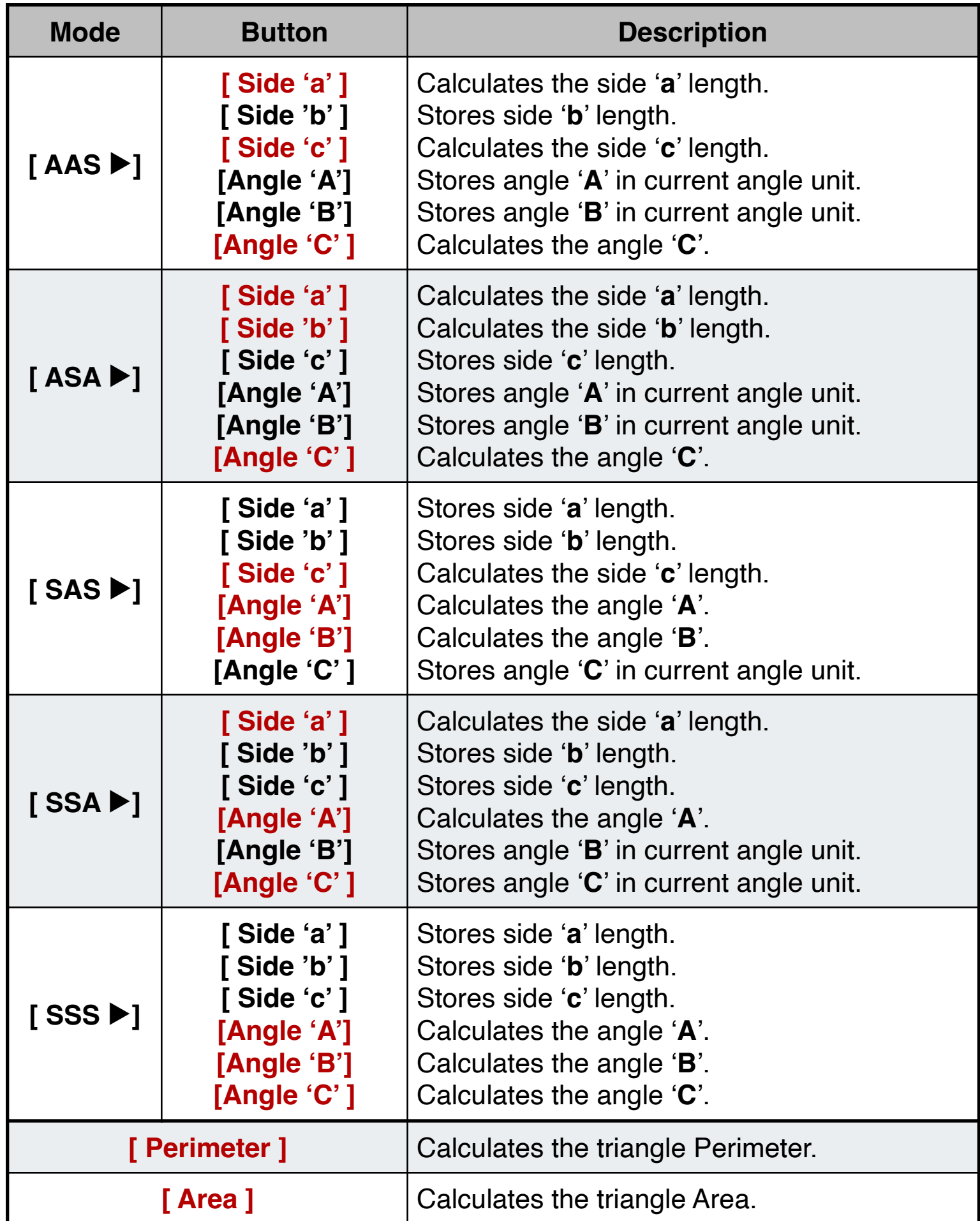

# **Example: (SSS)**

In a triangle ABC, the sides are 6 cm, 10 cm and 14 cm. Show that the triangle is obtuse and the obtuse angle is 120º.

#### **Solution: ( DEG angle mode)**

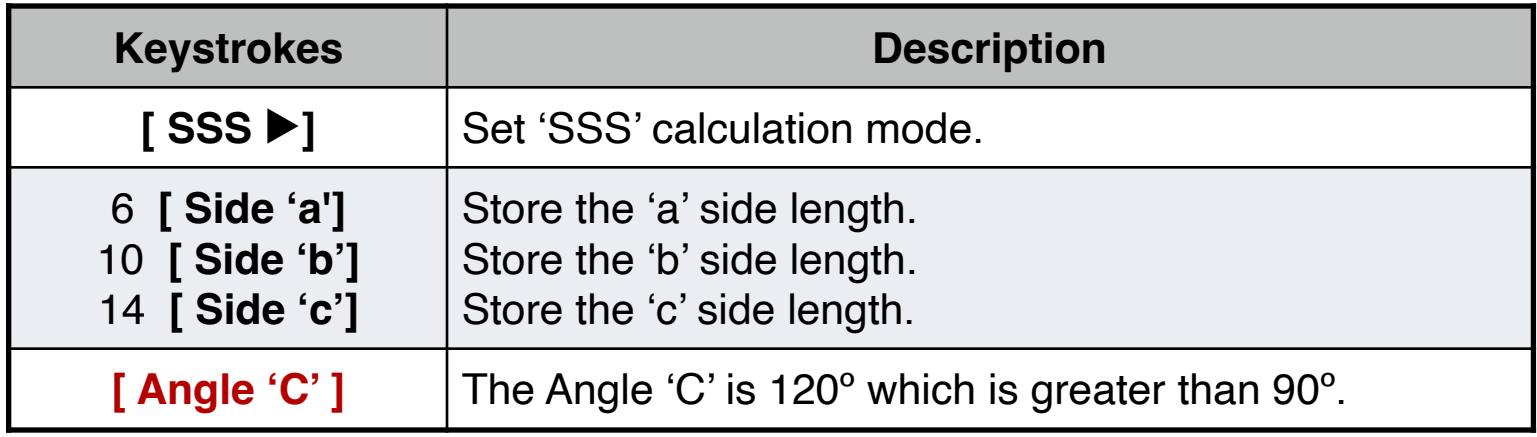

### **Example: (SAS)**

Two sides of a triangle are 78 and 56 cm and their included angle is 60º. Solve the triangle. What is the triangle's area and perimeter?

## **Solution: ( DEG angle mode)**

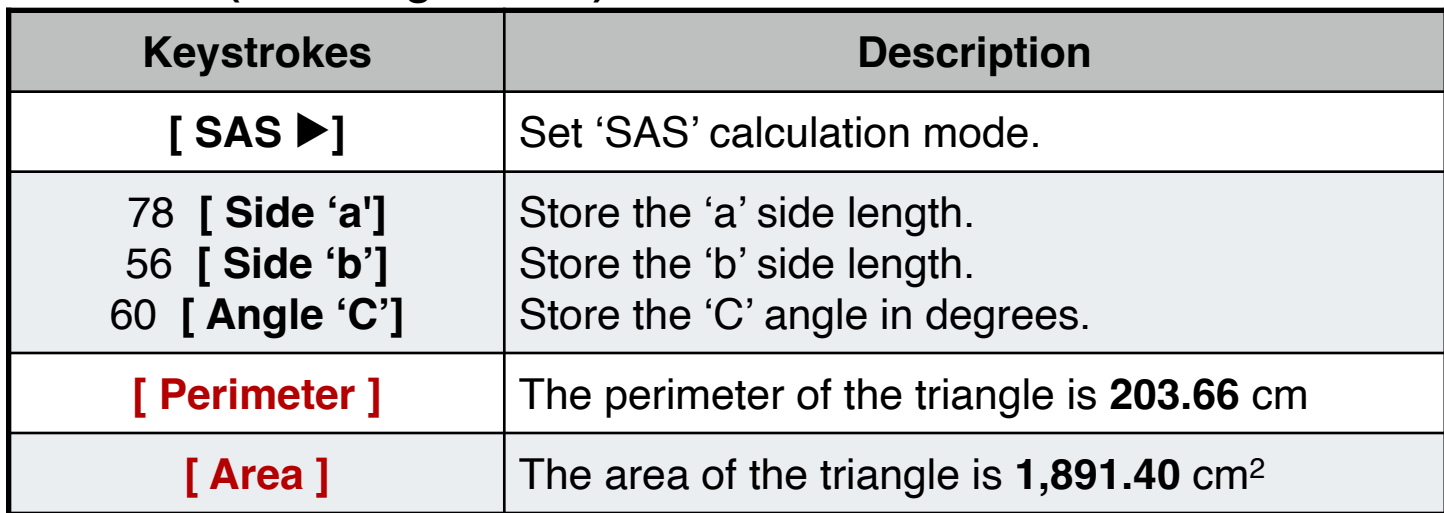